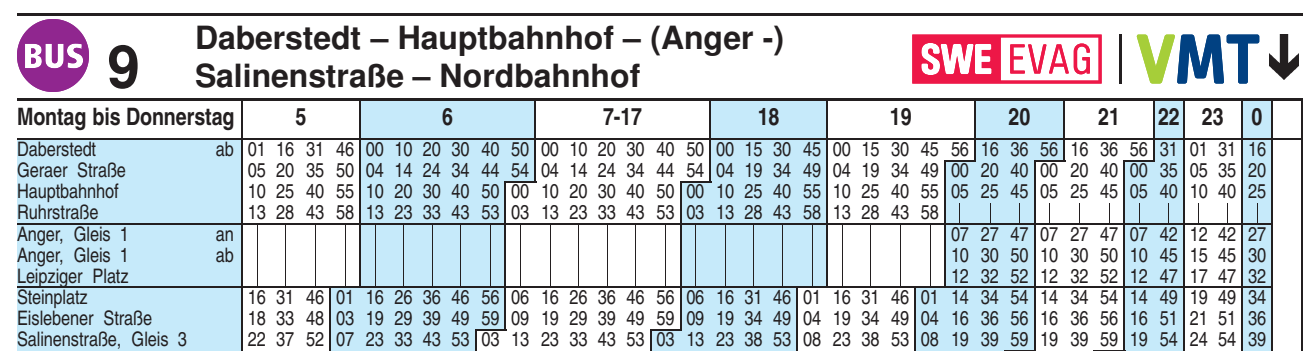

1 Salinenstraße, Gleis 3 | 26 41 56 | 11 25 35 45 55 | 05 15 25 35 45 55 | 05 15 25 40 55 | 10 25 40 58 | 20 40 | 00 20 40 | 00 20 | 39<br>1 Rieth, Gleis 1 | 30 45 | 00 15 29 39 49 59 | 09 19 29 39 49 59 | 09 19 29 44 59 | 14 Nordbahnhof an 23 38 53 08 24 34 44 54 04 14 24 34 44 54 04 14 24 39 54 09 24 39 54 09 20 40 00 20 40 00 20 55 25 55 40

Diese Linie verkehrt am 09.04., 30.04. und 20.05.2020 wie Freitag.

Heiligabend bis 17:00 Uhr und Silvester bis 23:00 Uhr wie Samstag, anschließend nach Sonderfahrplan.

Fahrplan gültig ab 17.02.2019 erstellt am 16.01.20 09:59:19

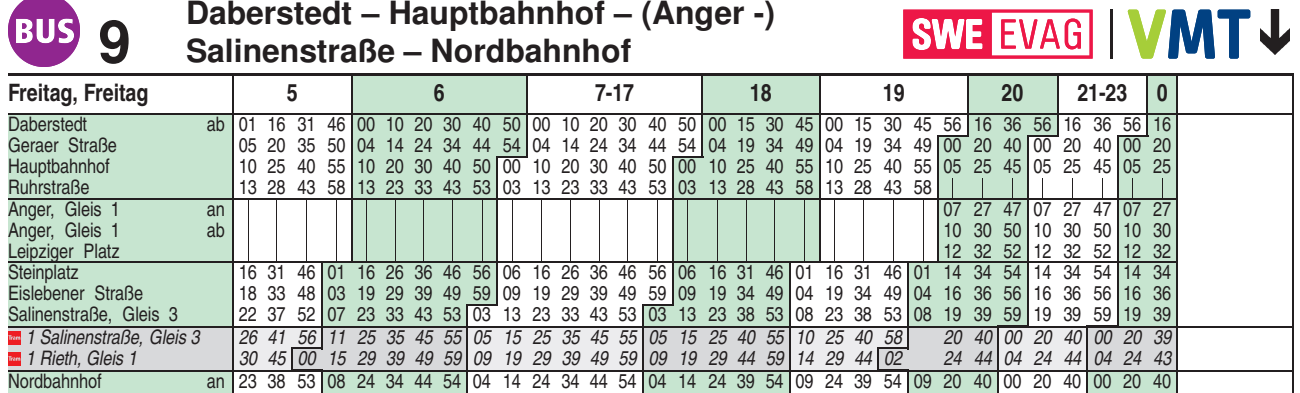

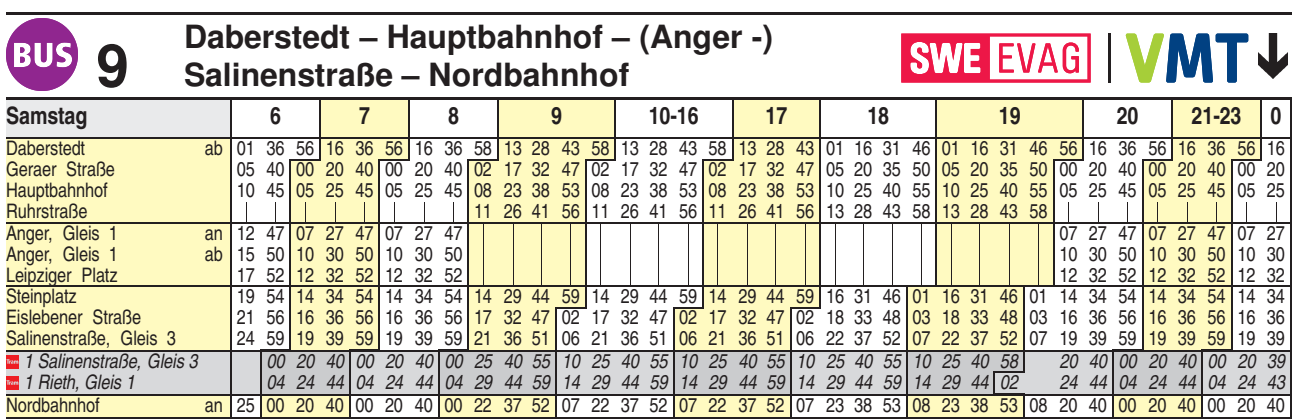

Fahrplan B1702 gültig ab 17.02.2019 erstellt am 16.01.20 09:59:19

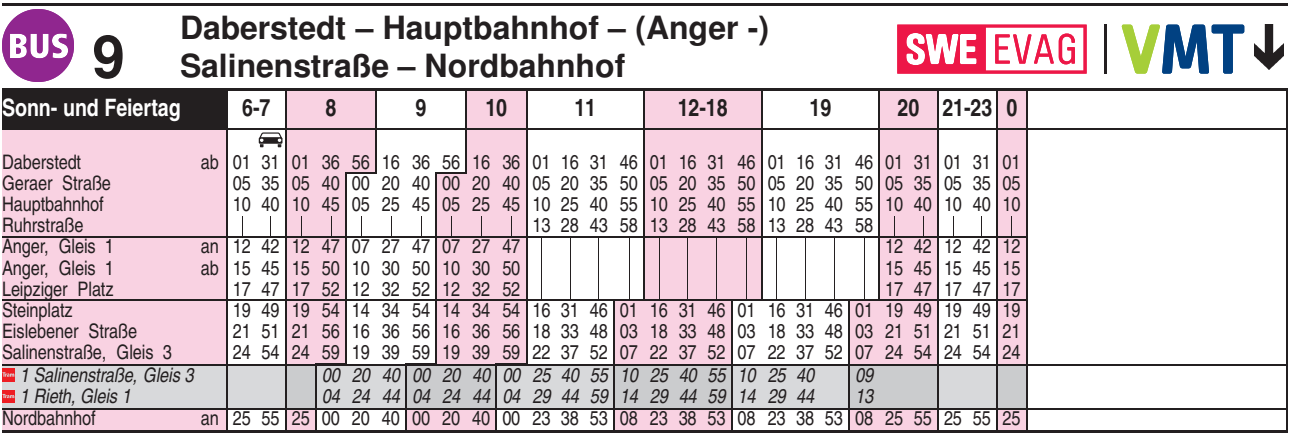

= Kleinbus, Gruppen bitte 24 Stunden vorher unter Telefon 0361 19449 anmelden Diese Linie verkehrt am 10.04., 12.04., 01.05. und 31.05.2020 ab 20:00 Uhr wie Samstag.